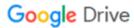

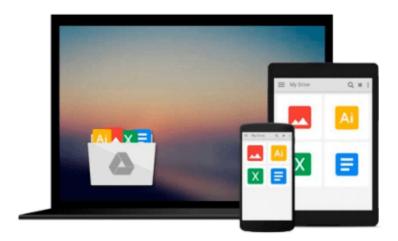

# **Spreadsheet Applications in Chemistry Using Microsoft Excel**

Dermot Diamond, Venita C. A. Hanratty

Download now

Click here if your download doesn"t start automatically

### **Spreadsheet Applications in Chemistry Using Microsoft Excel**

Dermot Diamond, Venita C. A. Hanratty

Spreadsheet Applications in Chemistry Using Microsoft Excel Dermot Diamond, Venita C. A. Hanratty This book illustrates how EXCEL can be used to help scientists process, analyze, and present scientific data. EXCEL provides a flexible environment that can be used to prepare spreadsheet solutions for scientific data processing problems. It demonstrates step-by-step how to program EXCEL to perform appropriate tasks, automate repetitive data processing tasks, and prepare integrated documents by transferring data and graphics. It covers problems such as how to perform linear regression and use the built-in statistical tools of EXCEL, as well as addressing advanced topics such as graphing complex equations, model building and the use of VBA and macros for user interface. Though the examples emphasize chemical applications, the information provided will prove useful to all scientists.

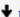

**Download** Spreadsheet Applications in Chemistry Using Micros ...pdf

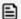

Read Online Spreadsheet Applications in Chemistry Using Micr ...pdf

## Download and Read Free Online Spreadsheet Applications in Chemistry Using Microsoft Excel Dermot Diamond, Venita C. A. Hanratty

#### From reader reviews:

#### **Johnny Powers:**

The book Spreadsheet Applications in Chemistry Using Microsoft Excel can give more knowledge and also the precise product information about everything you want. Why must we leave a very important thing like a book Spreadsheet Applications in Chemistry Using Microsoft Excel? Wide variety you have a different opinion about book. But one aim that will book can give many details for us. It is absolutely correct. Right now, try to closer along with your book. Knowledge or details that you take for that, you may give for each other; you are able to share all of these. Book Spreadsheet Applications in Chemistry Using Microsoft Excel has simple shape nevertheless, you know: it has great and big function for you. You can appear the enormous world by open up and read a guide. So it is very wonderful.

#### **Rosalie Lloyd:**

This book untitled Spreadsheet Applications in Chemistry Using Microsoft Excel to be one of several books this best seller in this year, that's because when you read this reserve you can get a lot of benefit upon it. You will easily to buy this book in the book store or you can order it through online. The publisher of the book sells the e-book too. It makes you quickly to read this book, because you can read this book in your Touch screen phone. So there is no reason to you personally to past this publication from your list.

#### Deanna Jackson:

The book Spreadsheet Applications in Chemistry Using Microsoft Excel has a lot of information on it. So when you read this book you can get a lot of help. The book was compiled by the very famous author. The writer makes some research just before write this book. This particular book very easy to read you may get the point easily after perusing this book.

#### **Mary Linkous:**

Many people said that they feel weary when they reading a guide. They are directly felt the item when they get a half areas of the book. You can choose the particular book Spreadsheet Applications in Chemistry Using Microsoft Excel to make your own reading is interesting. Your own personal skill of reading talent is developing when you like reading. Try to choose very simple book to make you enjoy to read it and mingle the opinion about book and looking at especially. It is to be first opinion for you to like to open up a book and read it. Beside that the publication Spreadsheet Applications in Chemistry Using Microsoft Excel can to be your brand new friend when you're sense alone and confuse in doing what must you're doing of the time.

Download and Read Online Spreadsheet Applications in Chemistry Using Microsoft Excel Dermot Diamond, Venita C. A. Hanratty #LBCI14ARGUT

### Read Spreadsheet Applications in Chemistry Using Microsoft Excel by Dermot Diamond, Venita C. A. Hanratty for online ebook

Spreadsheet Applications in Chemistry Using Microsoft Excel by Dermot Diamond, Venita C. A. Hanratty Free PDF d0wnl0ad, audio books, books to read, good books to read, cheap books, good books, online books, books online, book reviews epub, read books online, books to read online, online library, greatbooks to read, PDF best books to read, top books to read Spreadsheet Applications in Chemistry Using Microsoft Excel by Dermot Diamond, Venita C. A. Hanratty books to read online.

# Online Spreadsheet Applications in Chemistry Using Microsoft Excel by Dermot Diamond, Venita C. A. Hanratty ebook PDF download

Spreadsheet Applications in Chemistry Using Microsoft Excel by Dermot Diamond, Venita C. A. Hanratty Doc

Spreadsheet Applications in Chemistry Using Microsoft Excel by Dermot Diamond, Venita C. A. Hanratty Mobipocket

Spreadsheet Applications in Chemistry Using Microsoft Excel by Dermot Diamond, Venita C. A. Hanratty EPub